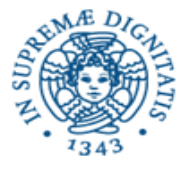

**Università degli Studi di Pisa**

**Dipartimento di Informatica**

# **Lezione n.9 LPR- Informatica Applicata RMI**

**24/4/2006 Laura Ricci**

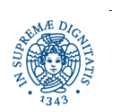

## **RIASSUNTO DELLA LEZIONE**

- paradigma di interazione domanda/risposta
- remote procedure call
- RMI (Remote Method Invocation): API JAVA
- esercizio

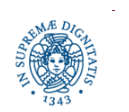

#### **PARADIGMA DI INTERAZIONE A DOMANDA/RISPOSTA**

Paradigma di interazione basato su richiesta/risposta

- il client invia ad un server un *messaggio di richiesta*
- il server risponde con un messaggio di risposta
- il client rimane bloccato (sospende la propria esecuzione) finchè non riceve la risposta dal server

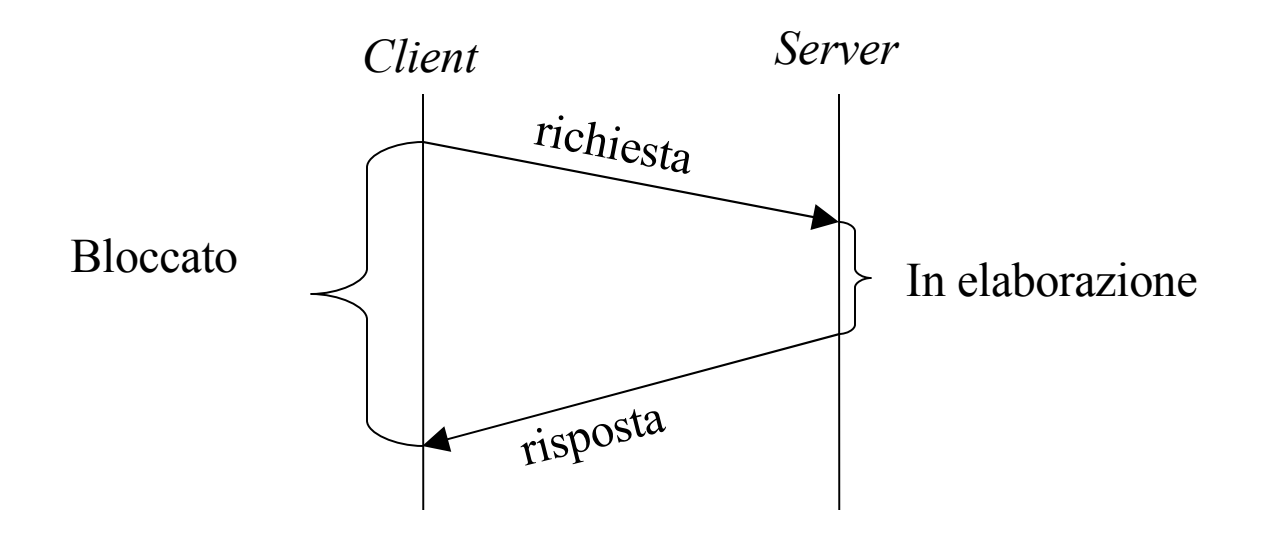

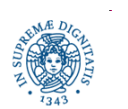

#### **PARADIGMA DI INTERAZIONE DI TIPO DOMANDA/RISPOSTA**

#### Esempio interazione domanda/risposta:

un client richiede ad un server la stampa di un messaggio. Il server restituisce al client un codice che indica l'esito della operazione. Il client attende l'esito dell'operazione

#### Implementazioni possibili:

- invio messaggi di richiesta/risposta su una connessione TCP. Soluzione costosa perché richiede l'apertura di una connessione per l'invio di pochi dati
- utilizzo di connessioni UDP. E' necessario definire un protocollo per la garantire l'affidabilità
- utilizzare un meccanismo di remote procedure call

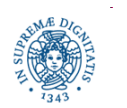

# **REMOTE PROCEDURE CALL**

- Richiesta del client al server = invocazione di una procedura definita sul server
- Il client invoca una *procedura remota RPC (Remote Procedure Call)*
- I meccanismi utilizzati dal client sono gli stessi utilizzati per una normale invocazione di procedura, ma …
	- l'invocazione di procedura avviene sull'host su cui è in esecuzione il client
	- la procedura viene eseguita sull'host su cui è in esecuzione il server
	- i parametri della procedura vengono automaticamente sulla rete dal supporto all'RPC

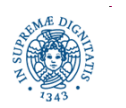

#### **REMOTE PROCEDURE CALL**

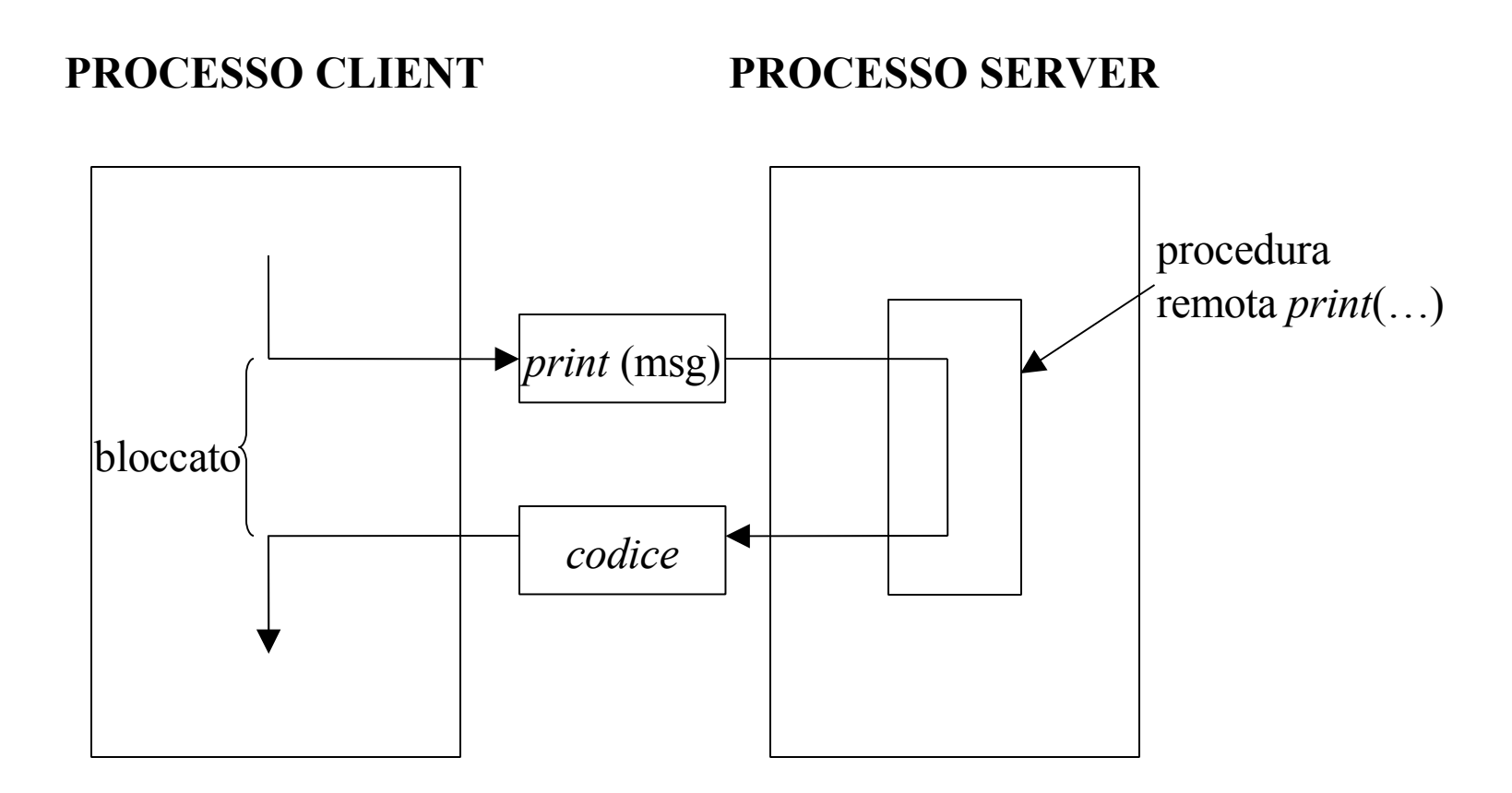

Esempio: richiesta stampa di messaggio e restituzione esito operazione

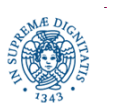

# **REMOTE METHOD INVOCATION**

#### implementazioni RPC

• …

- Open Network Computing Remote Procedure Call (Sun)
- Open Group Distributed Computing Environment (DCE)

Evoluzione di RPC = paradigma di interazione basato su oggetti distribuiti

remote method invocation (RMI): evoluzione del meccanismo di invocazione di procedura remota al caso di oggetti remoti

JAVA RMI: JAVA API per la programmazione ad oggetti distribuita

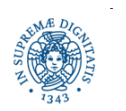

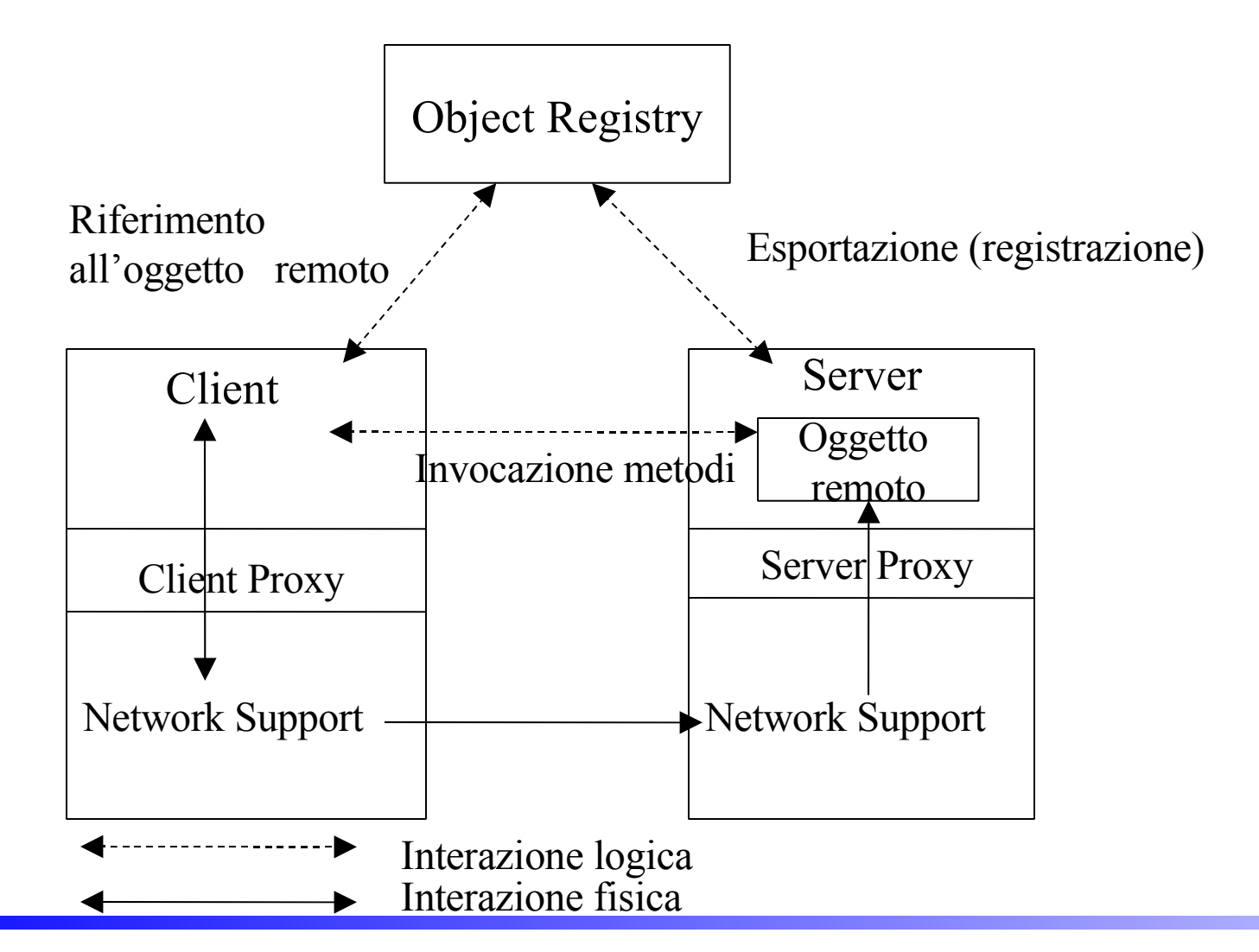

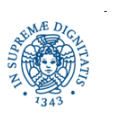

Il server che definisce l'oggetto remoto:

- definisce un *oggetto distribuito = un oggetto i* cui metodi possono essere invocati da parte di processi in esecuzione su hosts remoti)
- e $s$ porta (pubblica) l'oggetto  $\Rightarrow$ crea un mapping

nome simbolico oggetto/ riferimento all'oggetto

e lo pubblica mediante un servizio di tipo registry (simile ad un DNS per oggetti distribuiti

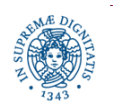

Quando il client che vuole accedere all'oggetto remoto

- ricerca *un riferimento* all'oggetto remoto mediante i servizi offerti *dal* registry
- invoca i metodi definiti dall'oggeto remoto (remore method invocation).
- invocazione dei metodi di un oggetto remoto
	- <sup>a</sup> livello logico: identica all'invocazione di un metodo locale
	- a livello di supporto: è gestita da un client proxy che provvede a trasformare i parametri della chiamata remota in dati da spedire sulla rete.

Il network support provvede quindi all'invio vero e proprio dei dati sulla rete

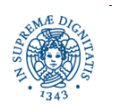

Quando il server che gestisce l'oggetto remoto riceve un'invocazione per quell'oggetto

- il network support passa i dati ricevuti al server proxy
- il *server proxy* trasforma i dati ricevuti dal network support in una invocazione ad un metodo locale
- il server proxy trasforma i dati ricevuti dal network support nei parametri del metodo invocato

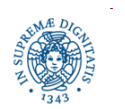

### **RMI: API JAVA**

I metodi definiti dall'oggetto remoto ed i rispettivi parametri (le segnature dei metodi) devono essere noti:

- al client, che richiede un insieme di servizi mediante l'invocazione di tali metodi
- al server, che deve fornire una implementazione di tali metodi

Il client non è interessato alla implementazione di tali metodi

#### In JAVA:

- definizione di una interfaccia contiene le segnature di un insieme di metodi, ma non il loro codice
- definizione di una classe che *implementa l'interfaccia:* contiene il codice dei metodi elencati nella interfaccia

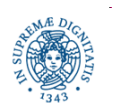

# **JAVA INTERFACE**

```
public interface solido {
        public abstract Double area ( );
        public abstract Double volume( );
        public abstract String getName( );
        }
```
non posso istanziare oggetti dell'interfaccia, posso definire una classe che implementa l'interfaccia e poi istanziare oggetti di quella classe

```
public class cilindro implements solido
             {public Double area ( )
              \{return ... \}
```
Le interfacce possono essere utilizzate per definire una forma di eredità multipla

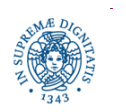

# **JAVA: REMOTE INTERFACE**

L'interfaccia di un oggetto remoto deve essere definita come un'interfaccia remota

- estende l'interfaccia Remote
- i metodi definiti possono sollevare eccezioni remote. Una eccezione remota indica un generico fallimento nella comunicazione remota dei parametri e dei risultati al/da il metodo remoto

```
import java.rmi.*;
public interface EchoInterface extends Remote{
 String getEcho (String Echo) throws RemoteException;
                 }
```
Remote è una interfaccia che non definisce alcun metodo. Il solo scopo è quello di identificare gli oggetti che possono essere utilizzati in remoto

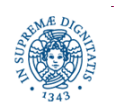

# **JAVA: REMOTE INTERFACE**

Esempio: un Host è connesso ad una stazione metereologica che rileva temperatura, umidità,….mediante diversi strumenti di rilevazione. Sull'host è in esecuzione un server che fornisce queste informazioni agli utenti interessati.

import java.rmi.\*; public interface weather extends Remote{

public double getTemperature( ) throws RemoteExceptions; public double getHumidity() throws RemoteExceptions; public double getWindSpeed () throws RemoteExceptions;

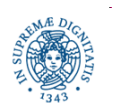

…….

}

# **JAVA: IMPLEMENTAZIONE DELL' INTERFACCIA**

- definizione di una classe che implementa l'interfaccia remota
- la classe deve estendere la classe UnicastRemoteObject
- la classe può definire *ulteriori metodi pubblici*, ma solamente quelli definiti nella interfaccia remota possono essere invocati da un altro host

```
import java.rmi.*;
import java.rmi.server.*;
public class EchoRMIImpl extends UnicastRemoteObject
                         implements EchoInterface
        { public EchoRMIImpl( ) throws RemoteException
            { super ( );}
         public String getEcho (String echo) throws RemoteException
            { return echo;}
        }
```
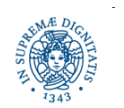

public class UnicastRemoteObject extends RemoteServer

la classe UnicatRemoteObject definisce un insieme di metodi che consentono il corretto funzionamento di RMI, in particolare metodi per

- il marshalling dei peramentri , cioè la trasformazione dei parametri in uno stream di bytes
- l'unmarshalling dei risultati cioè la trasformazione di uno stream di bytes nei valori restituiti

Se la classe estende un'altra classe, si può creare l'oggetto ed esportarlo passandolo al metodo UnicastRemoteObject.exportObject( )

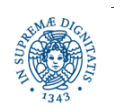

# **JAVA: IMPLEMENTAZIONE DELL' INTERFACCIA**

public class EchoRMIImpl extends UnicastRemoteObject implements EchoInterface { public EchoRMIImpl ( ) throws RemoteException { super ( );} public String getEcho (String echo) throws RemoteException { return echo} }

- il costruttore EchoRMIServer invoca il costruttore della super classe UnicastRemoteObject
- il costruttore della superclasse esporta l'oggetto = crea l'oggetto e si mette in attesa di richieste di invocazioni di metodi su una porta
- il costruttore può sollevare RemoteException, perché il costruttore della super classe UnicastRemoteObject può sollevare queste eccezioni

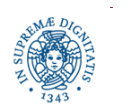

# **JAVA : GENERAZIONE DEI PROXY**

- le applicazioni RMI richiedono la generazione di proxy, che consentano la trasformazione dei parametri in streams di bytes e viceversa.
- *Generazione dei proxy:* utilizzo dell'RMI compiler (*rmic*), ditribuito con il JDK.

rmic EchoRMIImpl

- rmic
	- legge il file .class di una classe che implementa una interfaccia remote
	- produce il proxy in un file EchoRMIImpl\_Stub.class
- lo stub va passato al client che deve invocare i metodi remoti

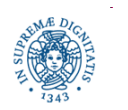

# **JAVA : DEFINIZIONE DEL SERVER**

L'oggetto remoto deve essere istanziato ed esportato da un server

```
import java.net.*;
import java.rmi.*;
public class EchoRMIServer{
       public static void main(String args [])
       \{ \text{try}{ EchoRMIImpl server= new EchoRMIImpl();
         Naming.rebind ("
echo", server);
         System.out.println("l'Echo Server è pronto!!");
         }catch (RemoteException ex)
             {System.out.println("Eccezione nell'EchoServer"+ex)}
         catch (MalformedURLException ex)
             {System.out.println("URL mal formata"+ex)}
     }}
```
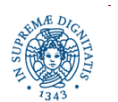

# **JAVA : DEFINIZIONE DEL SERVER**

EchoServer

- crea un'istanza dell'oggetto remoto (new)
- inserisce un riferimento ad all'oggetto creato nel registry locale (che deve essere attivo su local host sulla porta di *default 1099*) Naming.rebind (" echo", server);
- Registry = simile ad un DNS per oggetti remoti, contiene legami tra il nome simbolico dell'oggetto remoto ed il riferimento all'oggetto

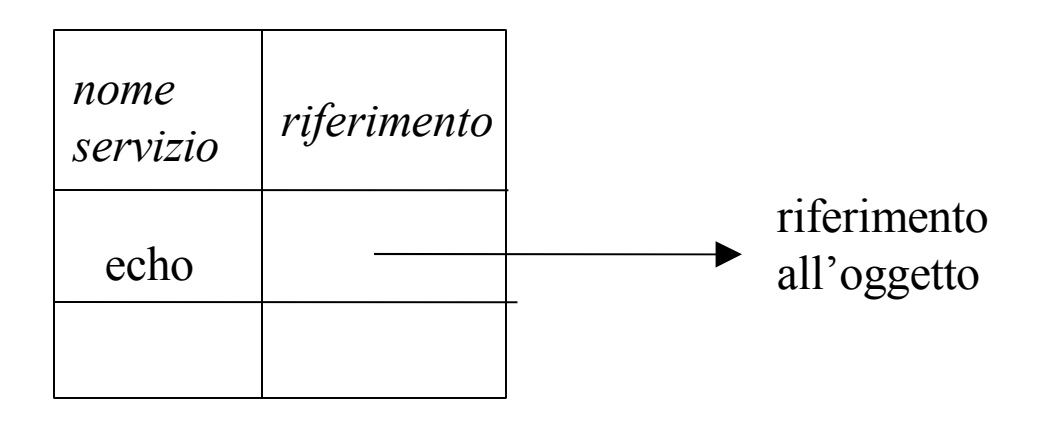

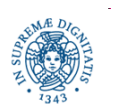

# **JAVA : DEFINIZIONE DEL SERVER**

- la classe Naming contiene metodi per la gestione dei registry
- nel caso più semplice l'oggetto viene inserito in un registry locale, attivato sullo stesso host su cui è in esecuzione il server
- Naming.rebind (....) crea un collegamento tra un nome simbolico (qualsiasi) ed un riferimento all'oggetto. Se esiste già un collegamento per lo stesso oggetto all'interno dello stesso registry, tale collegamento viene sovrascritto
- è possibile inserire più istanze dello stesso oggetto remoto nel registry, con nomi simbolici diversi
- in generale un registry può essere individuato mediante una URL completa

#### rmi: //localhost:2048/echo

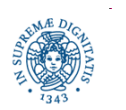

# **JAVA: ATTIVAZIONE DEL SERVER**

Per rendere disponibile i metodi dell'oggetto remoto, è necessario attivare due tipi di servizi

- il server che fornisce il servizio di registrazione di oggetti remoti (registry)
- EchoServer: fornisce accesso ai metodi remoti

Attivazione del registry in background: \$ rmiregistry &

- viene attivato un registry associato per default alla porta 1099
- Se la porta è già utilizzata, viene sollevata un'eccezione. Si può anche scegliere esplicitamente una porta \$ rmiregistry 2048 &

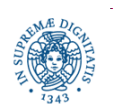

#### **JAVA: INDIVIDUAZIONE DEL SERVIZIO DI NAMING**

In generale il servizio di naming si individua con: Naming.bind (" rmi://fujih3.cli.di.unipi.it:2048/echo",echo);

La URL specifica:

- nome del protocollo a cui si fa rifermiento: rmi://
- l'host e la porta su cui è in esecuzione il registry (può essere localhost)
- Il nome dell'oggetto remoto che voglio registrare

Per default:

host = Local host porta =1099

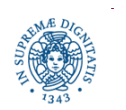

# **JAVA: ATTIVAZIONE DEL SERVER**

• se la porta è già utilizzata, viene sollevata un'eccezione. Si può anche scegliere esplicitamente una porta

\$ rmiregistry 2048 &

• ATTEZIONE: in questo caso nella rebind occorre specificare la URL completa

rmi: //localhost:2048/echo

• in generale la URL specificata nella rebind deve individuare host e porta su cui è attivo il servizio di naming

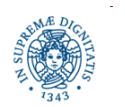

# **JAVA: L'RMI CLIENT**

Il client:

- ricerca un riferimento all'oggetto remoto
- invoca i metodi dell'oggetto remoto come fossero metodi locali (unica differenza: occorre intercettare RemoteException)

Per ricercare il riferimento all'oggetto remoto, il client

- deve accedere al registry attivato sul server.
- il registry viene individuato mediante la sua URL (simile ad URL HTTP)
- Il riferimento restituito dal registry è un riferimento ad un oggetto di tipo Object  $\Rightarrow$  è necessario effettuare il casting dell'oggetto restituito al tipo definito nell'interfaccia remota

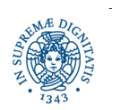

#### **JAVA: L'RMI CLIENT**

```
import java.rmi.*;
import java.net.*;
public class EchoRMIClient
   {public static void main (String Args[])
   Scanner in= new Scanner (System.in);
   try
    {EchoInterface serverRMI =
       (EchoInterface) Naming.lookup ("rmi://fujih3.cli.di.unipi.it:2048/echo");
    String message;
    message=in.next();
    String echo = serverRMI.getEcho(message);
    System.out.println(echo)}
    catch (Exception e)
   }
```
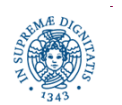

}

#### **JAVA: L'RMI CLIENT**

L'esecuzione del client richiede

- la classe EchoRMIClient.class, risultante della compilazione del client
- La classe EchoInterface.class
- Il proxy EchoRMIImpl\_Stub.class, risultante dalla compilazione della classe che implementa l'oggetto remoto , mediante rmic

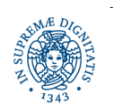

## **METODI DELLA CLASSE NAMING**

- $bind()$
- rebind()
- unbind ()
- lookup ( )
- $list()$

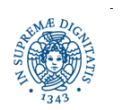

#### **ESERCIZIO**

Sviluppare una applicazione RMI per la gestione di una elezione. Il server esporta un iniseme di metodi

- public void vota (String nome). Accetta come parametro il nome del candidato. Non restituisce alcun valore. Registra il voto di un candidato in una struttura dati opportunamente scelta
- public int risultato (String nome). Accetta come parametro il nome di un candidato e restituisce i voti accumulati da tale candidato fino a quel momento.
- un metodo che consenta di ottenere i nomi di tutti i candidati, con i rispettivi voti, ordinati rispetto ai voti ottenuti

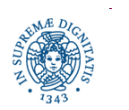